## Remove (Delete) Duplicate Email Addresses In Text Files Crack Incl Product Key Download For Windows

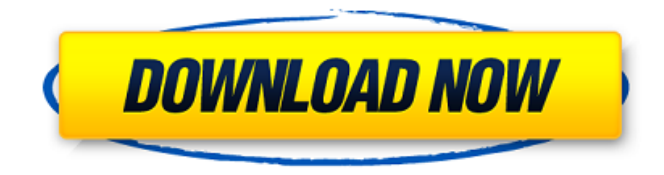

**Remove (Delete) Duplicate Email Addresses In Text Files Crack+ Activation Code Free [2022]**

Remove (Delete) Duplicate Email Addresses In Text Files Crack Keygen is a small software application developed specifically for helping you remove duplicate emails from one or multiple plain text files. The utility can be

installed on all Windows versions out there. Easy-to-decode layout The program sports a clean and simplistic environment that includes only a few tweaking parameters. A help manual is not available. However, you can manage to set up the dedicated options on your own because they look easy to work with. You can watch a built-in video tutorial that helps you get an idea about how to tweak the dedicated parameters in a short amount of time. Remove duplicate emails on the fly Remove (Delete) Duplicate Email Addresses In Text Files For Windows 10 Crack gives you the possibility to build up a list with the plain text items that you want to process. Files can be imported in the working environment using the built-in browse button or drag-and-drop support. What's more,

you are allowed to make use batch actions in order to process multiple items at the same time, add all files included in a user-defined folder and set up file masks, double-click on items in order to remove them from the list or clear the entire workspace with a single click, as well as load some sample files to test the application's capabilities. The results are revealed directly in the main window. Plus, you can save them to plain text file format or copy data to the clipboard, and clear the results with

a single click. Tests have pointed out that Remove (Delete) Duplicate Email Addresses In Text Files carries out tasks quickly and without errors. It is quite friendly with system resources so the overall performance of the computer is not affected. Click Here To Download

Duplicate Emails Remover (9 votes, average: 4.67 out of 5) Loading... How useful was this post? Click on a star to rate it! Submit Rating Average rating 5 / 5. Vote count: 8 No votes so far! Be the first to rate this post.package httputils import ( "testing" ) func TestHTTPClient( $t$  \*testing.T) {  $c :=$ &HTTPClient{ HTTPTransport: &HTTPServer{ HTTPServer: &Server{}, }, }  $r_{n}$  := c.Get(http.MethodGet) r.Close

**Remove (Delete) Duplicate Email Addresses In Text Files Crack +**

This program eliminates duplicate email addresses from your text files. It is quite useful in order to handle email addresses from all kinds of files or plain text files, which contain

such things as web addresses, email addresses or private messages that you do not need to store in any other external system. It is worth mentioning that you will be able to remove duplicates from files in directories. Besides that, it is possible to skip words and word splittings in order to make sure you do not remove any important information. What is more, the last found duplicate is highlighted in the text file, so that you will be able to delete it easily. Cut, copy, paste the way you like with the PSPad Copy and Cut plugin. This program is the perfect way to automate those tasks that you would do manually by right clicking in the desktop, and it doesn't need any installation.

Cut, copy, paste the way you like with the PSPad Copy and Cut plugin. This program is

the perfect way to automate those tasks that you would do manually by right clicking in the desktop, and it doesn't need any installation. How-to cut and paste files into word, as is done in winrar by clicking the right mouse button. Or if you are put off by the need for the right mouse buttons, use winrar to cut files into individual parts and paste them into one word document. Download the full version of the software for a few days and you will be able to view all the PSPad files in the original way PSPad works. To enhance the file opening speed, now PSPad is accessed with Protected Attributes. This is a system of file protection by AES (Advanced Encryption Standard), a standard of encryption of the RSA (Rivest Shamir Adleman) algorithm. This is an

alternate to the Edit as an option in PSPad. For example, when you press the F6 key while selecting a file, you now get an extra option. You can now choose to open the file using the EZPaste feature. Now you can open and edit files directly from the editor, by pressing the F6 key. Open the registry editor, and check this file: HKEY\_LOCAL\_MACHINE\Software\PS tad\defaults and add new key values for the shell extension name and the executable program name, and add the optional parameters. Create these keys: shell extension name: ezpaste 09e8f5149f

**Remove (Delete) Duplicate Email Addresses In Text Files Crack+ Patch With Serial Key 2022**

Remove (Delete) Duplicate Email Addresses In Text Files is a simple, useful, and very helpful application designed to help you get rid of duplicate emails in the easiest way possible. What is more, the program can be used on all Windows versions. Nevertheless, the latest version is compatible with Windows 7 and later. What's more, it comes with a 30-day money back guarantee, so you are in no risk of losing your money. Thus, install it now and remove duplicate emails in text files quickly and easily. Price: FreeBooster of the Week: Avery Dennison: Super Sticky is a major improvement on the original, and the company

## also has a new high-gloss version of its You Can Do It sticker sheets This article first appeared in the June 17th, 2014 issue of Display Upgrade. Booster of the Week: Avery Dennison: Super Sticky is a major improvement on the original, and the company also has a new high-gloss version of its You Can Do It sticker sheets Avery Dennison: Super Sticky Don't Mess With Van Gogh The original solution of last year was an improvement on what had come before, but we were disappointed by the cost and the quality of the adhesive and the fact that the stickers came off so easily—even with a sharp knife. Our solution of this year is even better and more powerful. A few layers of adhesive—to

mirror the multiple layers of our beloved

canvas and silk prints—securely affix the stickers. Even if you cut the edges, the perforations in the stickers inhibit any peel-off. The stickers are already pre-cut and come on double-sided sticky sheets in several sizes. We like the fact that the sticker is so good, and we've stuck the sheets to a piece of clear plastic with rubber adhesive and then to a piece of glass with a silicone adhesive. You can also see the stickers stuck to a wood board in the photo above. The company notes that some recipients

will recognize one of the subjects in these photos—they have their own issues with Van Gogh, or they already own one of his works. But since our goal was to give away sheets that would stick very well for a variety of projects, most of our recipients will be surprised by how

## simply and well the stickers work.Governor of Odessa Governor of Odessa was a title of the head of

**What's New in the?**

Hello, friends here you can get the best of the new applications. Here we are going to discuss about the Remove (Delete) Duplicate Email Addresses In Text Files. Have a look on our website and get the free download of Remove (Delete) Duplicate Email Addresses In Text Files. Remove Duplicate Email Addresses In Text Files Screenshots: Remove Duplicate Email Addresses In Text Files Download: Remove Duplicate Email Addresses In Text Files Latest Version: Remove Duplicate Email Addresses In Text Files is a small software application developed specifically for helping you remove duplicate emails from one or multiple plain text files. The utility can be installed on all Windows versions out there. Easy-to-decode layout The program sports a clean and simplistic environment that includes only a few tweaking parameters. A help manual is not available. However, you can manage to set up the dedicated options on your own because they look easy to work with. You can watch a built-in video tutorial that helps you get an idea about how to tweak the dedicated parameters in a short amount of time. Remove (Delete) Duplicate Email Addresses In Text Files gives you the possibility to build up a list with the plain text items that you want to

process. Files can be imported in the working environment using the built-in browse button or drag-and-drop support. What's more, you are allowed to make use batch actions in order to process multiple items at the same time, add all files included in a user-defined folder and set up file masks, double-click on items in order to remove them from the list or clear the entire workspace with a single click, as well as load some sample files to test the application's capabilities. The results are revealed directly in the main window. Plus, you can save them to plain text file format or copy data to the clipboard, and clear the results with a single click. Tests have pointed out that Remove (Delete) Duplicate Email Addresses In Text Files carries out tasks quickly and without

## errors. It is quite friendly with system resources so the overall performance of the computer is not affected. Remove Duplicate Email Addresses In Text Files Edit by Editor: It is also a Software for Windows 10, Remove Duplicate Emails In Text Files Free Download, Remove Duplicate Emails In Text Files Free Download for Windows 7, Remove Duplicate Emails In Text Files Free Download for

Windows 8, Remove Duplicate Emails In Text Files Free Download

Minimum Specifications OS: Windows 7, Windows 8.1, Windows 10 CPU: Intel Core i5-3330, AMD Phenom II X4 945 RAM: 8 GB RAM (16 GB recommended) HDD: 10 GB free disk space Video: NVIDIA GeForce GTX 760 or AMD Radeon R9 280 DirectX: Version 11 Input: Keyboard and mouse Recommended Specifications CPU: Intel Core i7-3770, AMD

<https://p2p-tv.com/duax-lite-crack-with-registration-code-free-mac-win/> <http://descargatelo.net/?p=10538> <https://wakelet.com/wake/-kCDGYoeDe0KMmWZB4Cou> <http://quitoscana.it/2022/06/08/jxbrowser-crack-free-updated-2022-4/> <https://blankbookingagency.com/?p=241361> <http://www.ventadecoches.com/fileoptimizer-8-50-1512-crack-torrent-free-download-latest-2022/> <https://www.luckyanimals.it/eztimesheet-with-registration-code-for-windows/> <https://bizzbless.com/wp-content/uploads/2022/06/Wav2Bar.pdf> <http://quitoscana.it/2022/06/08/google-search-with-100-backgrounds-crack-activation-code-win-mac-april-2022-6/> <https://www.captureyourstory.com/melodroid-3-7-2-with-full-keygen-download-2022-latest/> <http://dox.expert/?p=15529> <http://www.emk-reutlingen.de/advert/smser-crack/> <https://lobenicare.com/tiny-message-crack-product-key-full-download-updated-2022/> <https://www.plori-sifnos.gr/chkdsk-with-license-key-mac-win-latest-2022/> [https://virksomhedsoplysninger.dk/wp-content/uploads/MaxFTP\\_\\_Crack\\_\\_3264bit.pdf](https://virksomhedsoplysninger.dk/wp-content/uploads/MaxFTP__Crack__3264bit.pdf)

<http://simmico.ca/2022/06/08/kptemp-crack/>

- [http://www.pickrecruit.com/wp-content/uploads/2022/06/Database\\_Password\\_Recovery.pdf](http://www.pickrecruit.com/wp-content/uploads/2022/06/Database_Password_Recovery.pdf)
- <https://www.raven-guard.info/wp-content/uploads/2022/06/waropa.pdf>

<http://madshadowses.com/yamcha-crack/>

<http://mulfiya.com/asterisk-password-recovery-pro-2019-crack-activation-code/>